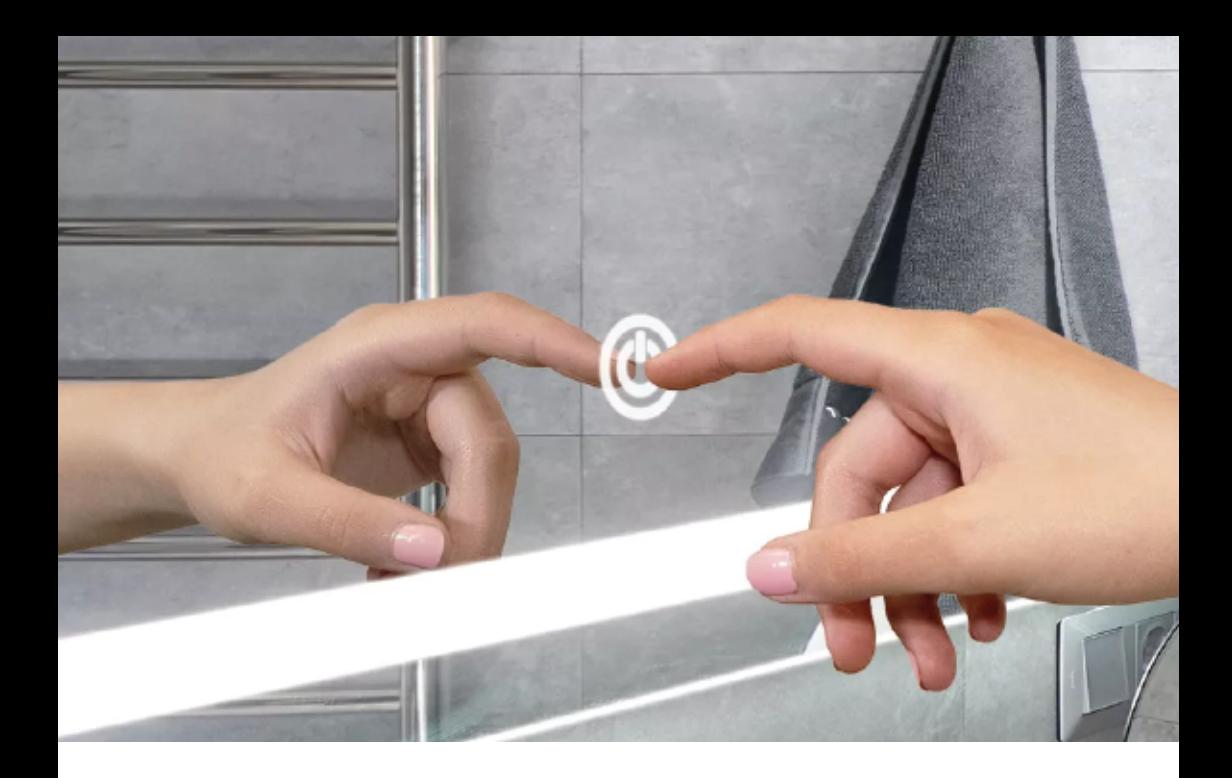

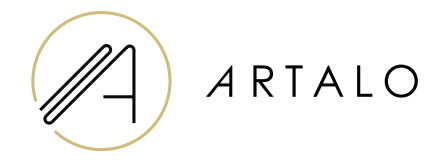

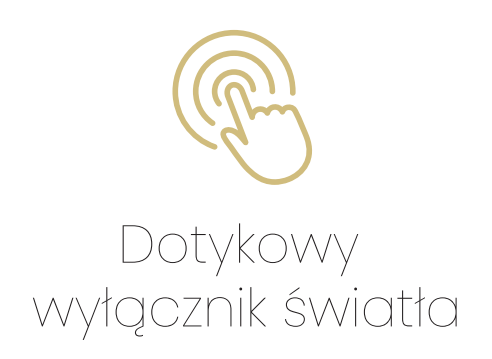

Instrukcja obsługi

# Dotykowy wyłącznik światła

### **TECHNICZNA CHARAKTERYSTYKA**

Przełącznik dotykowy aktywuje oświetlenie lustra. Przełącznik jest podświetlany na biało i posiada funkcje włączania, wyłączania oraz zmiany natężenia światła. Przełącznik znajduje się pośrodku w dolnej części lustra.

## **STEROWANIE OŚWIETI ENIEM**

- 1. Po podłączeniu lustra do prądu dotykowy wyłącznik zacznie świecić na biało.
- 2. Krótko naciśnij/dotknij przycisk, aby włączyć oświetlenie LED lustra. Jednocześnie przyciemnione zostaje podświetlenie przycisku dotykowego.
- 3. Intensywność światła można regulować, długo przytrzymując przełącznik dotykowy, aż intensywność ci odpowiada.
- 4. Wyłącz oświetlenie lusterek LED poprzez krótkie naciśnięcie przełącznika dotykowego.

# Dziękujemy za wybranie naszego produktu.

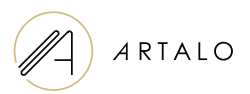

#### **Artalo design s.r.o.**

Lískovec 393 738 01 Frýdek-Místek REGON: 10888560, NIP: CZ10888560

> Telefon: +420 730 115 141 E-mail: info@artalo.pl

> > **www.artalo.pl**